-

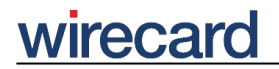

**Wirecard CEE Integration Documentation**

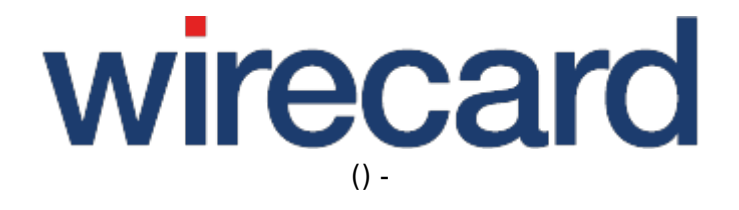

**Created: 2020-05-27 08:19**

-

## **getFinancialInstitutions**

getFinancialInstitutions is one of the non-transaction-based operations (back-end operations) offered by Wirecard Checkout Page and Wirecard Checkout Seamless. This operation is used to query possible and supported financial institutions of a certain payment method. Currently this operation is used for payment method TrustPay only. Please note that the returned list of banks is limited to banks that support online transactions.

The required order of the parameter values when computing the fingerprint for Wirecard Checkout Page is:

customerId, shopId, toolkitPassword, secret, command, language, paymentType, transactionType, bankCountry.

The required order of the parameter values when computing the fingerprint for Wirecard Checkout Seamless is:

customerId, shopId, password, secret, language, paymentType, transactionType, bankCountry.

#### **Additional required request parameters**

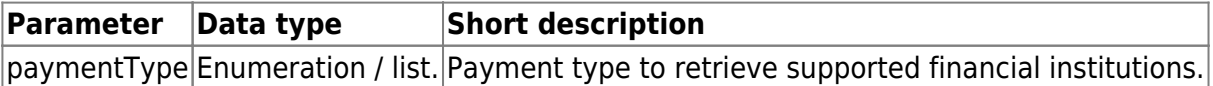

### **Additional optional request parameters**

The following additional optional request parameters are used to sort the list of returned financial institutions according to bank country and/or transaction type.

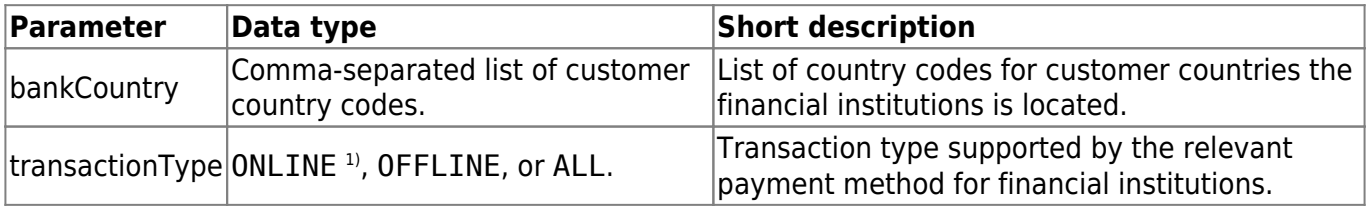

### **Additional response parameters**

The following parameters are used in addition to the response parameters needed for all non-transaction-based operations.

-

# wirecard

Within the additional response parameters there are some parameters which will occur more than once. Therefore we use the letters {n} placeholder for digits.

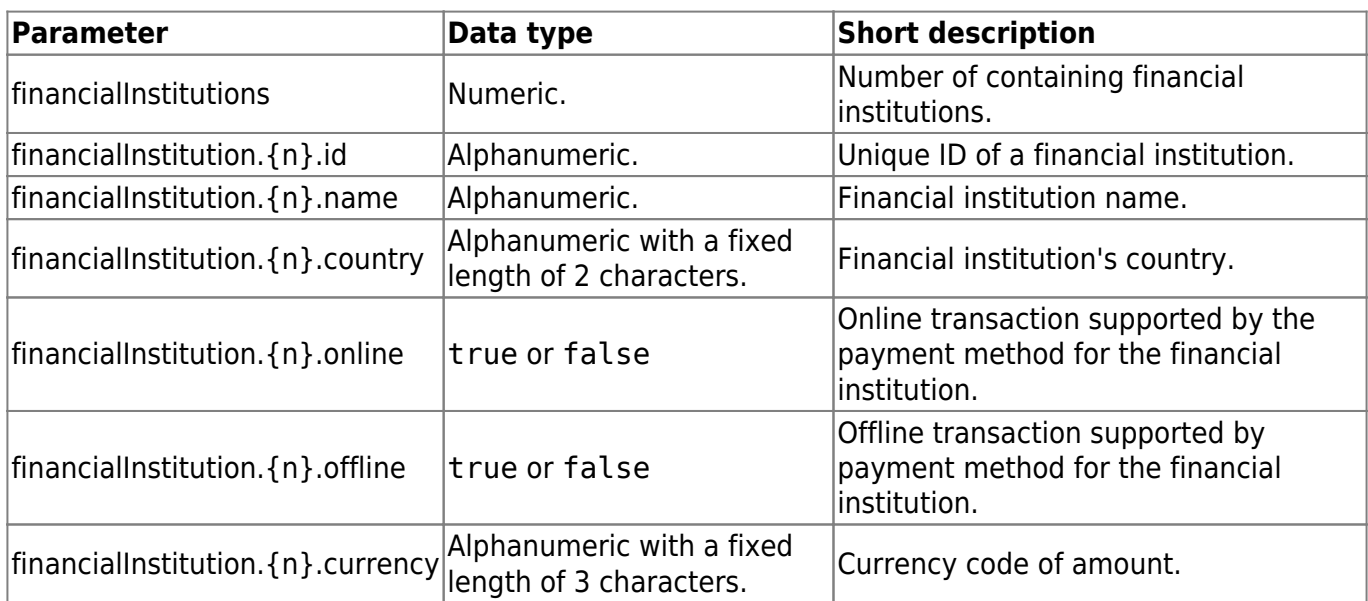

1) Note that when using the returned banks for parameter financialInstitution only transactionType ONLINE must be used since otherwise the transaction will be declined by the financial service provider.